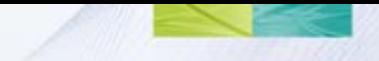

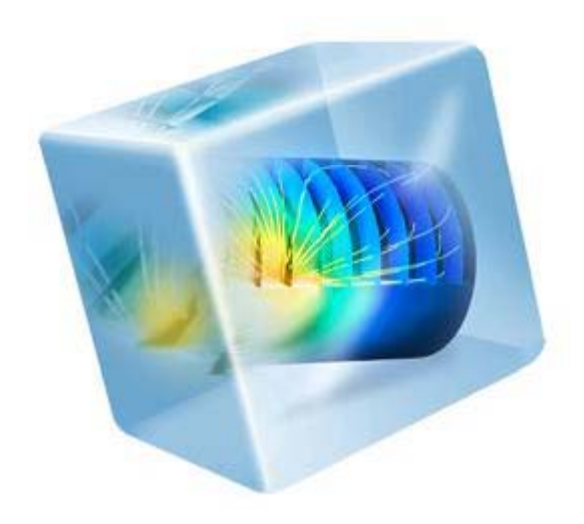

# COMSOL V4

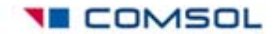

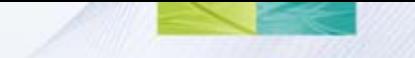

# The Desktop

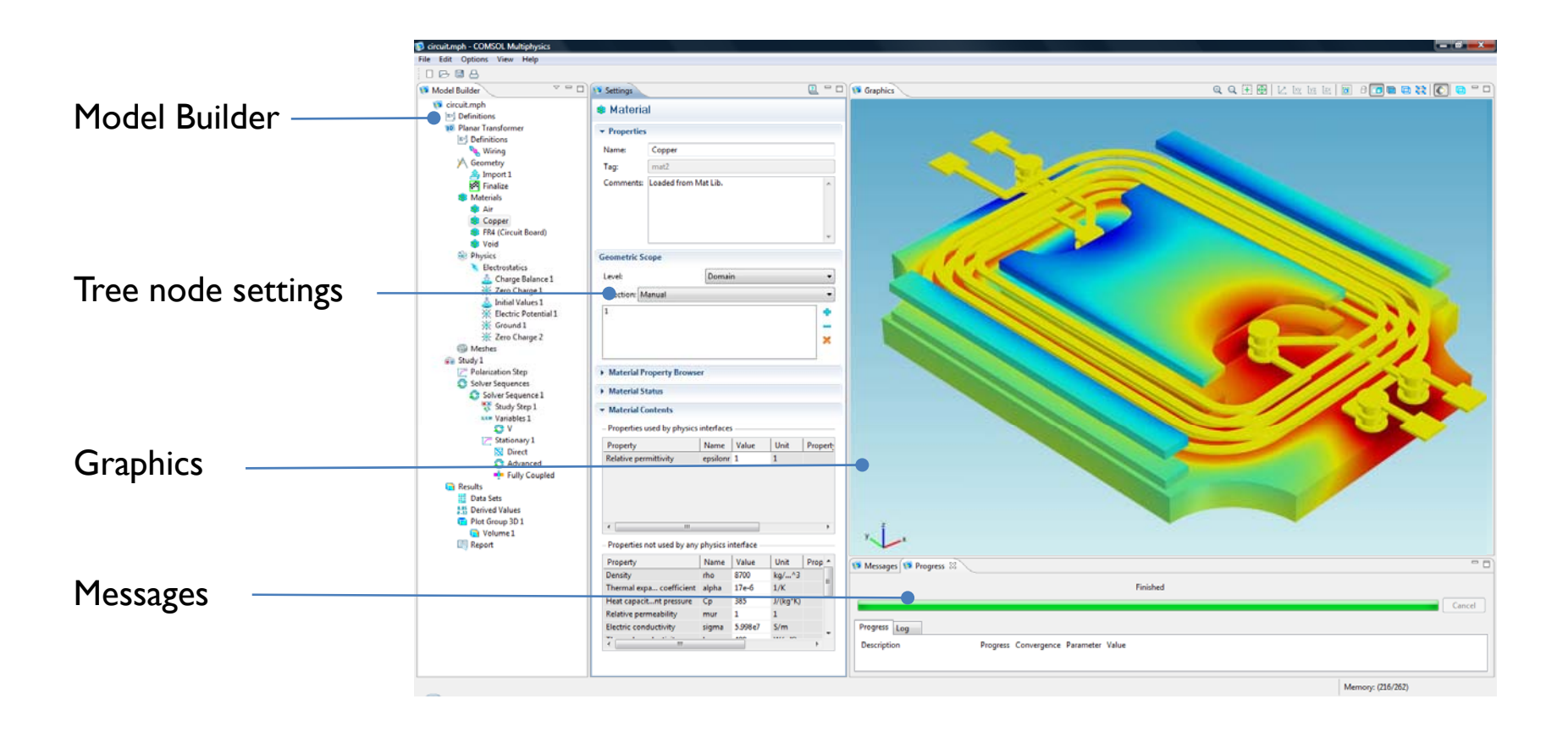

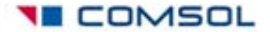

# The Four Main Branch Types

- $\bullet$ Definitions
- •Model
- $\bullet$ Study
- $\bullet$ Results

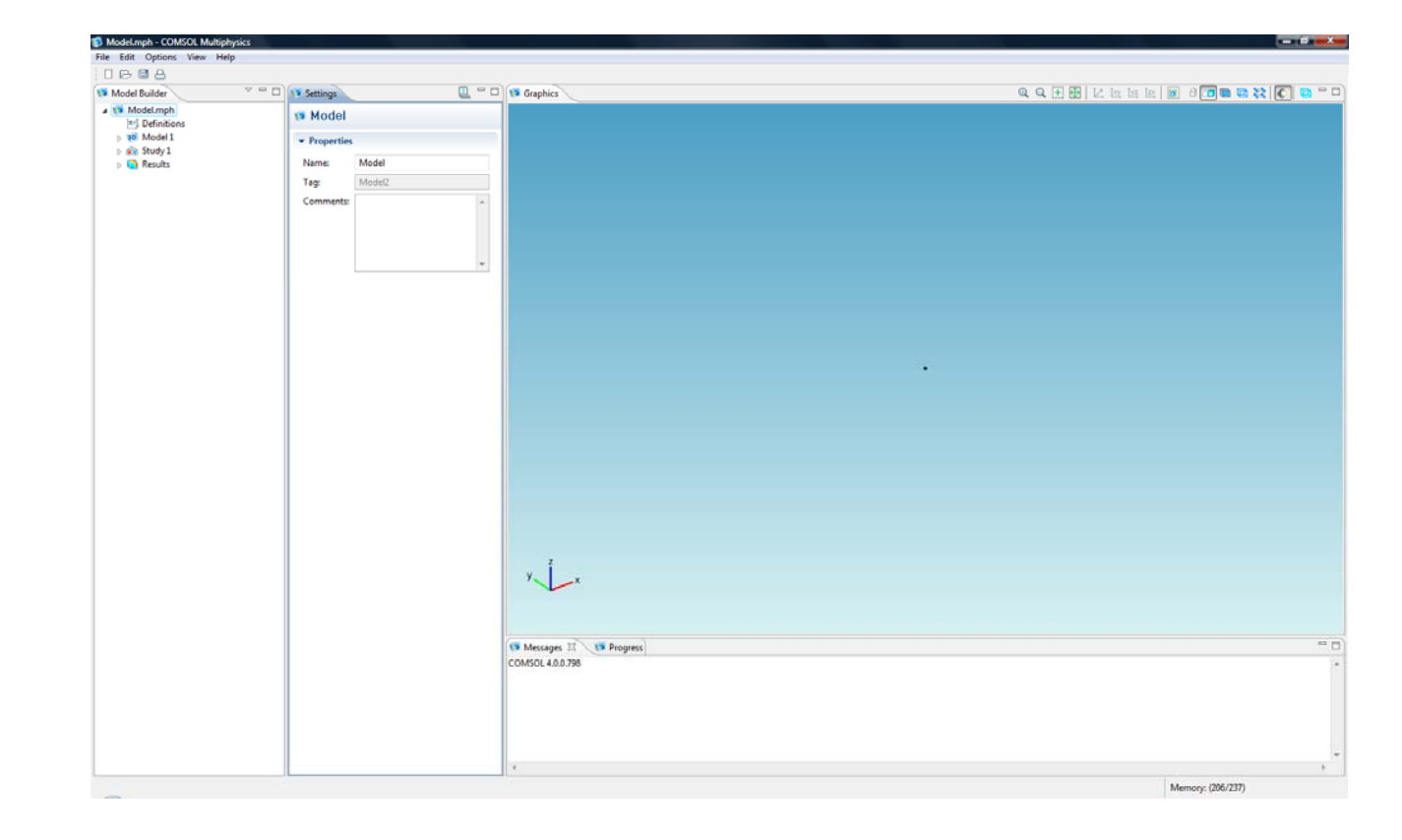

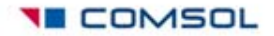

# Sequence of Operations

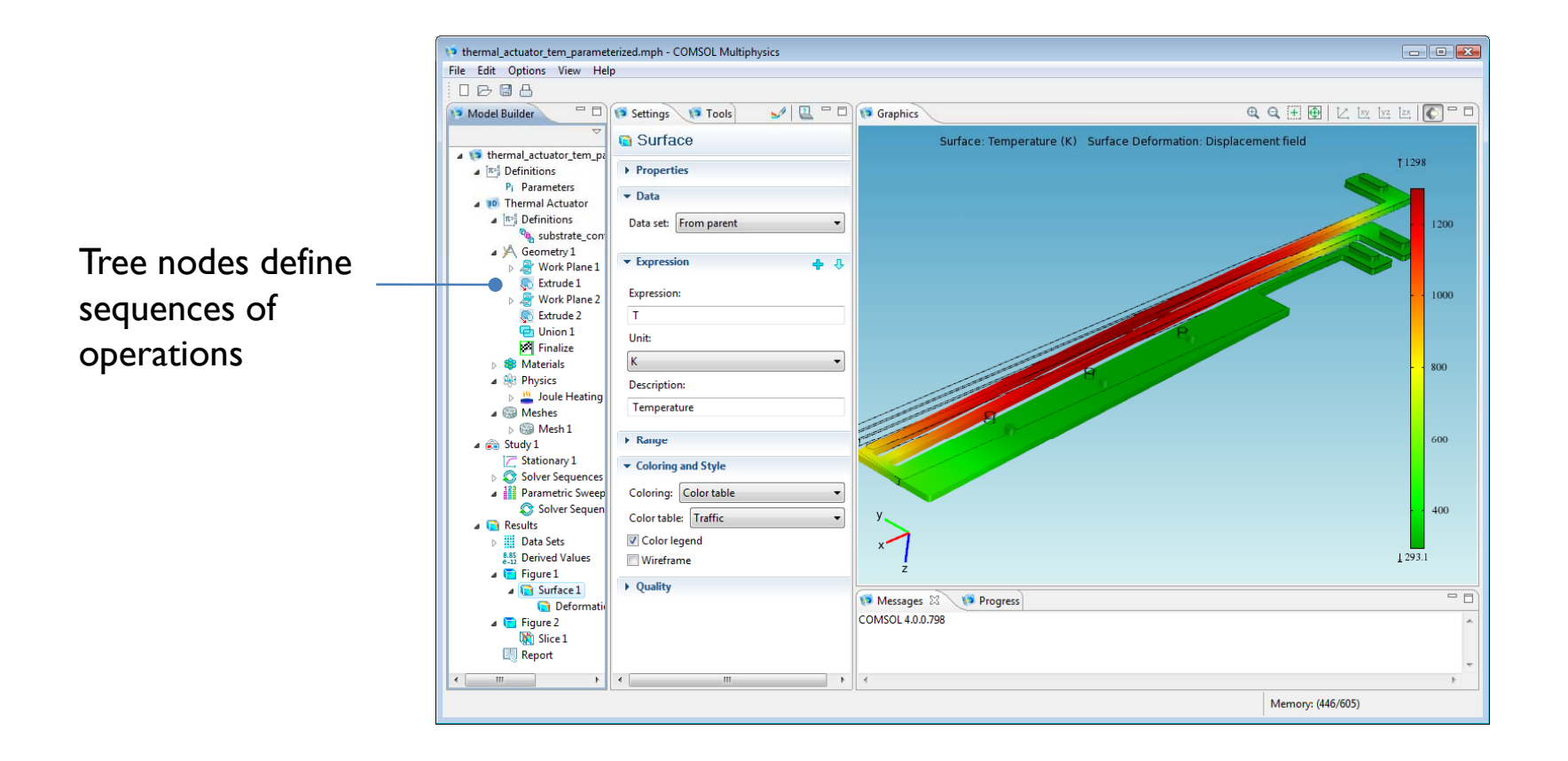

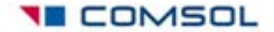

## Geometry Sequence and Parametric Sweeps

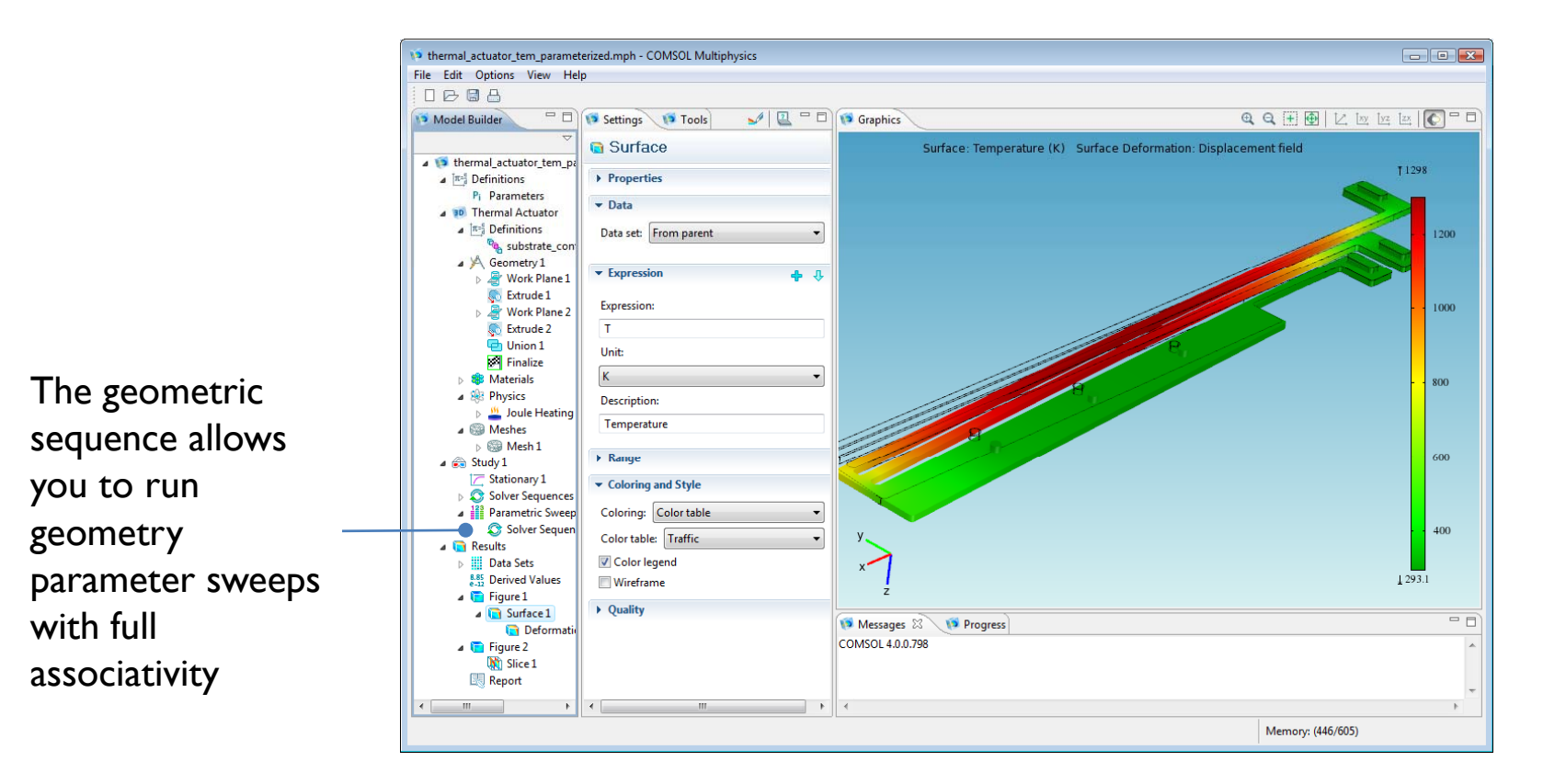

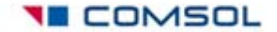

# Management of Materials

Add material to the tree, and set the properties.

The Material Settings window lists materials:

- Defined and used
- Defined and unused
- Needed but undefined

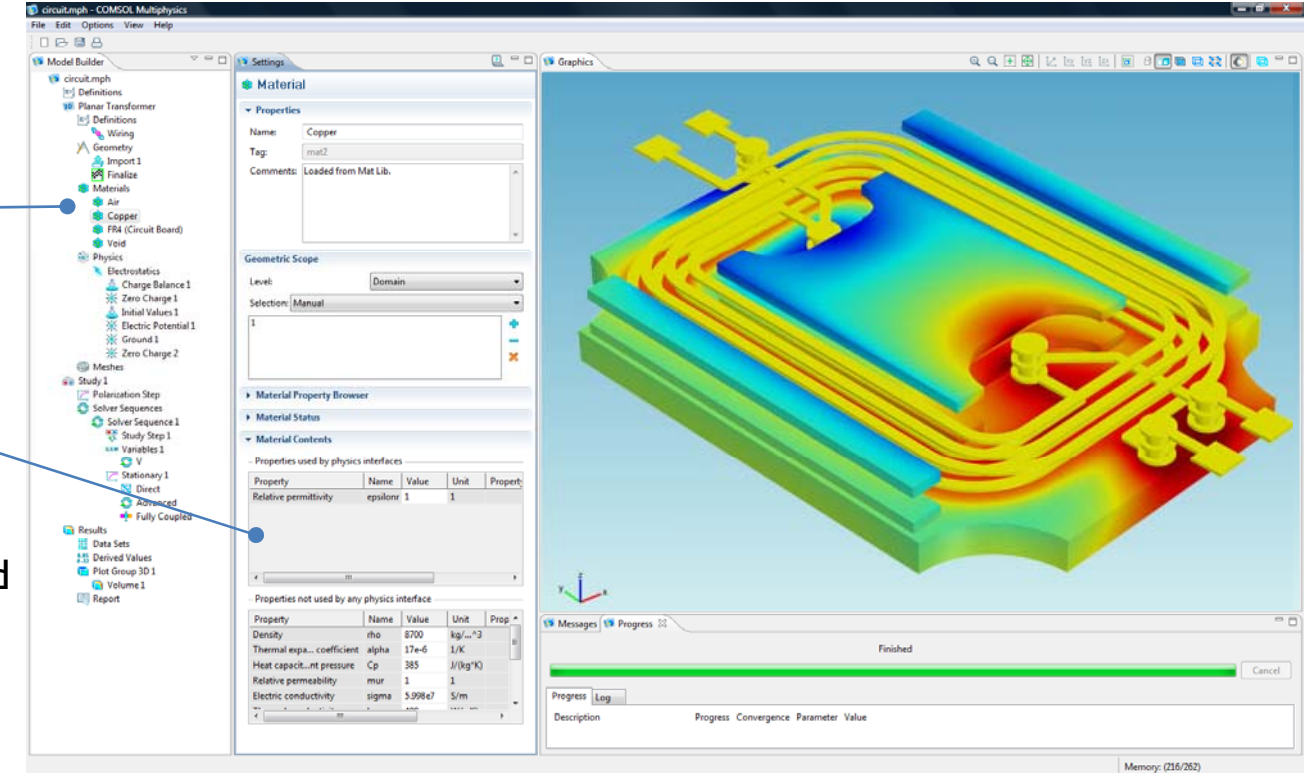

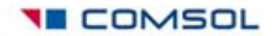

# Physics Interfaces

Add Physics to the model by selecting from the list of predefined physics interfaces or build your own by defining a PDE.

Add boundary conditions, sources, sinks, loads, constraints, etc. as needed.

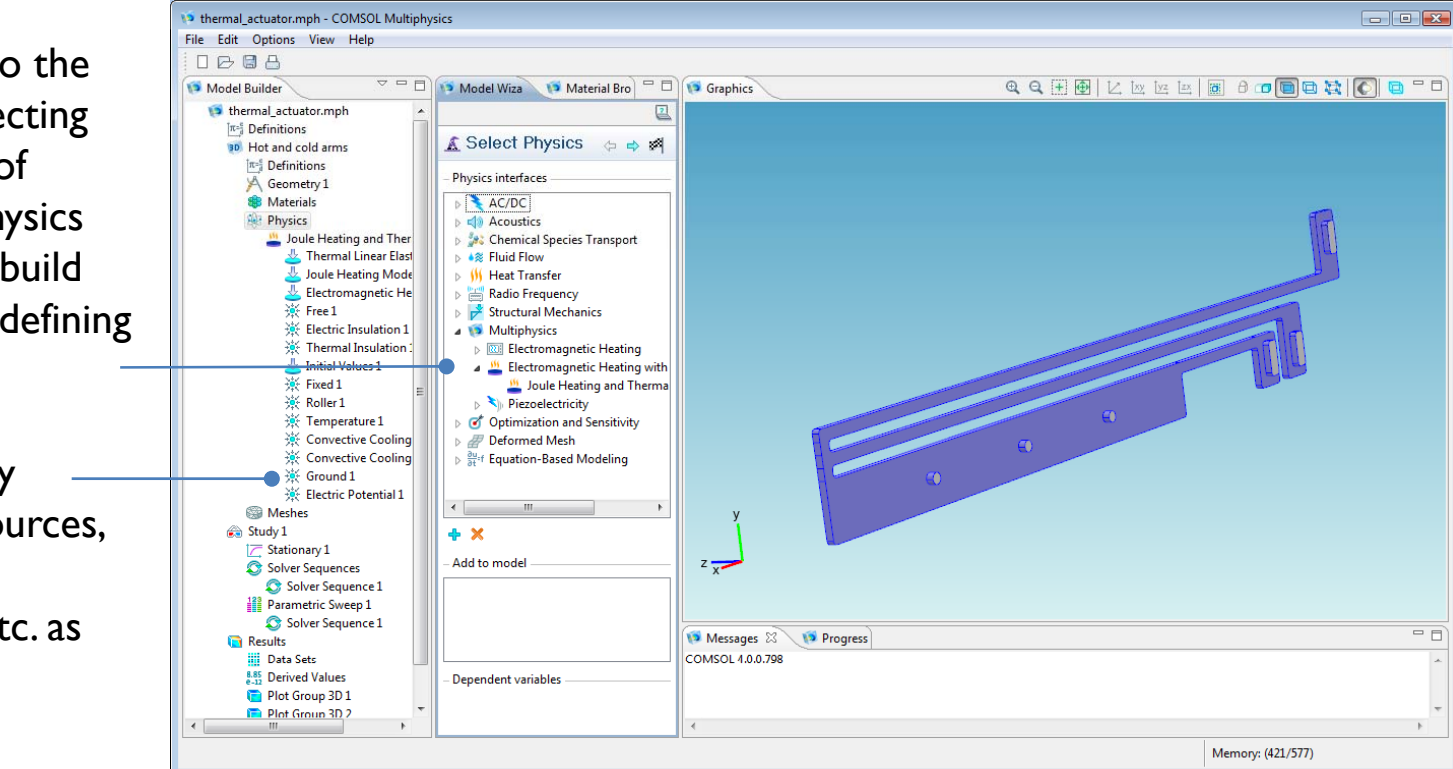

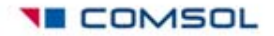

# The Study

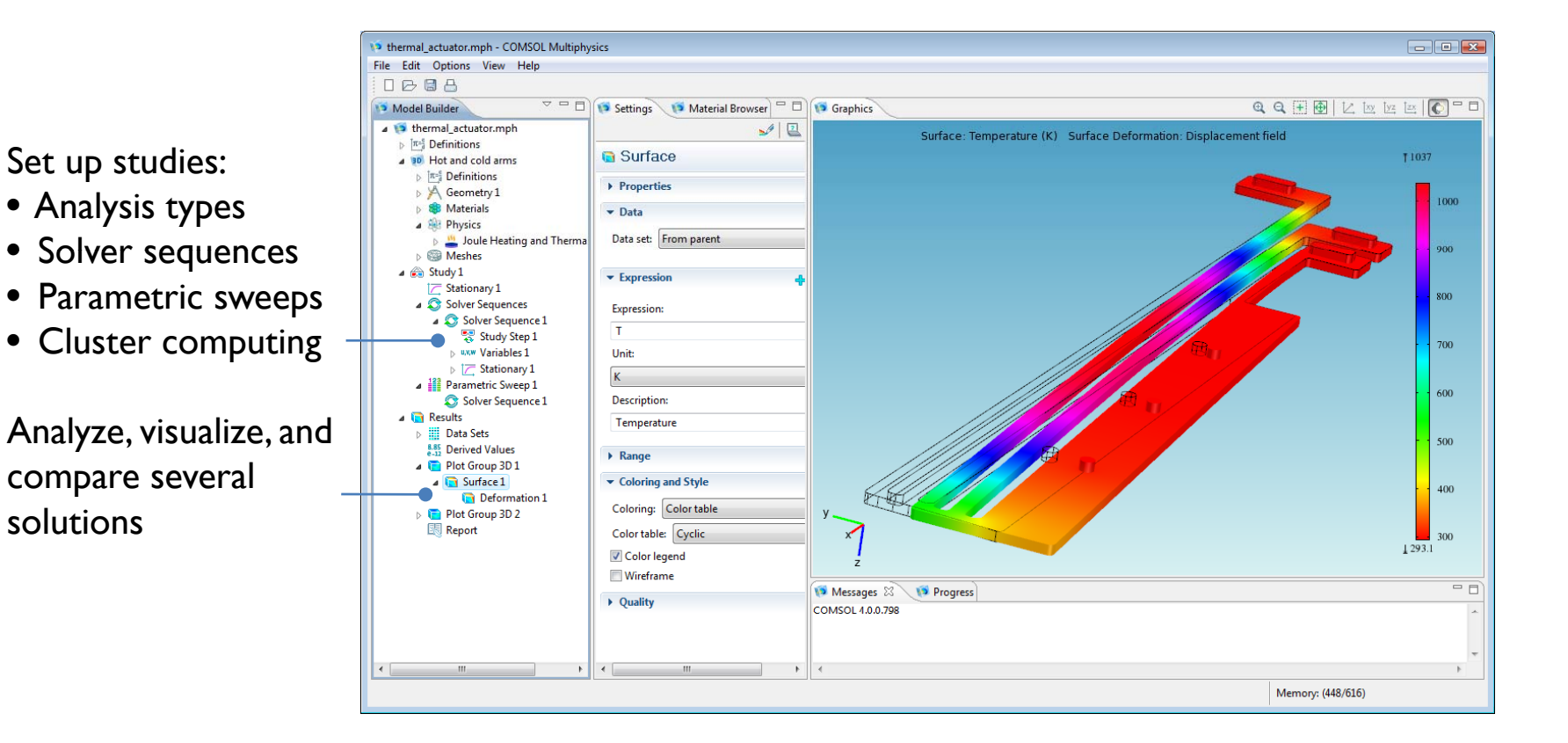

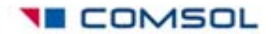

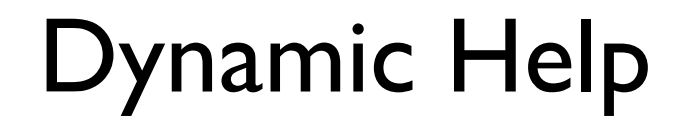

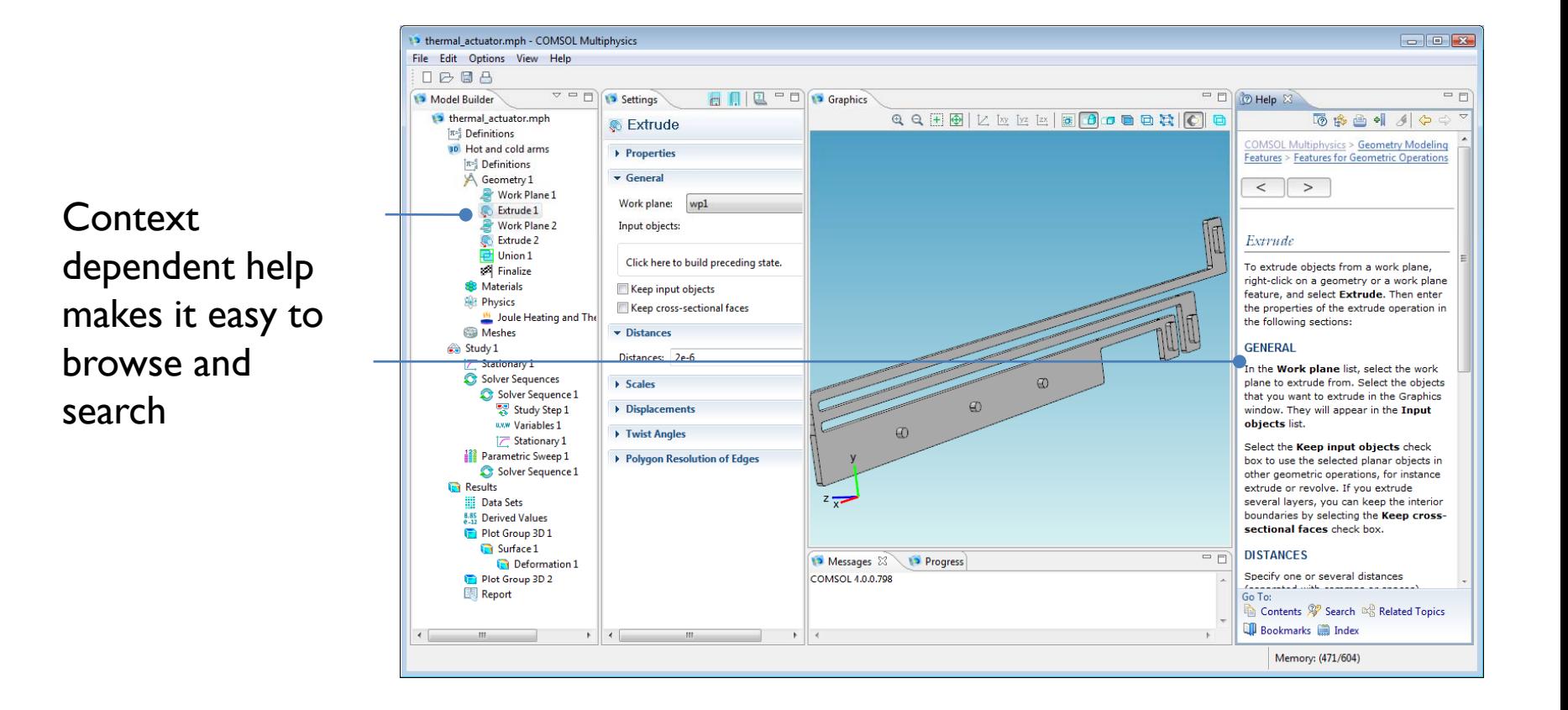

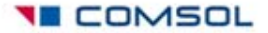

# New Geometry Functionality

- • $\bullet$  Geometry parameter sweeps with full associativity
- $\bullet$  The Parasolid kernel replaces the COMSOL kernel when the CAD Import Module is installed; 3D geometry operations can be applied to imported geometries.
	- This makes it the possible to manually repair imported CAD geometries
- $\bullet$  LiveLinks *™* for CAD Systems:
	- $\blacksquare$ LiveLink for SolidWorks *®*
	- $\blacksquare$ ■ LiveLink for Inventor<sup>®</sup>
	- $\blacksquare$ LiveLink for Pro/E*®*

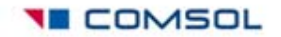

#### More Physics Interf n ter faces

- Additional Physics Interfaces
- Additional Predefined Multiphysics Interfaces

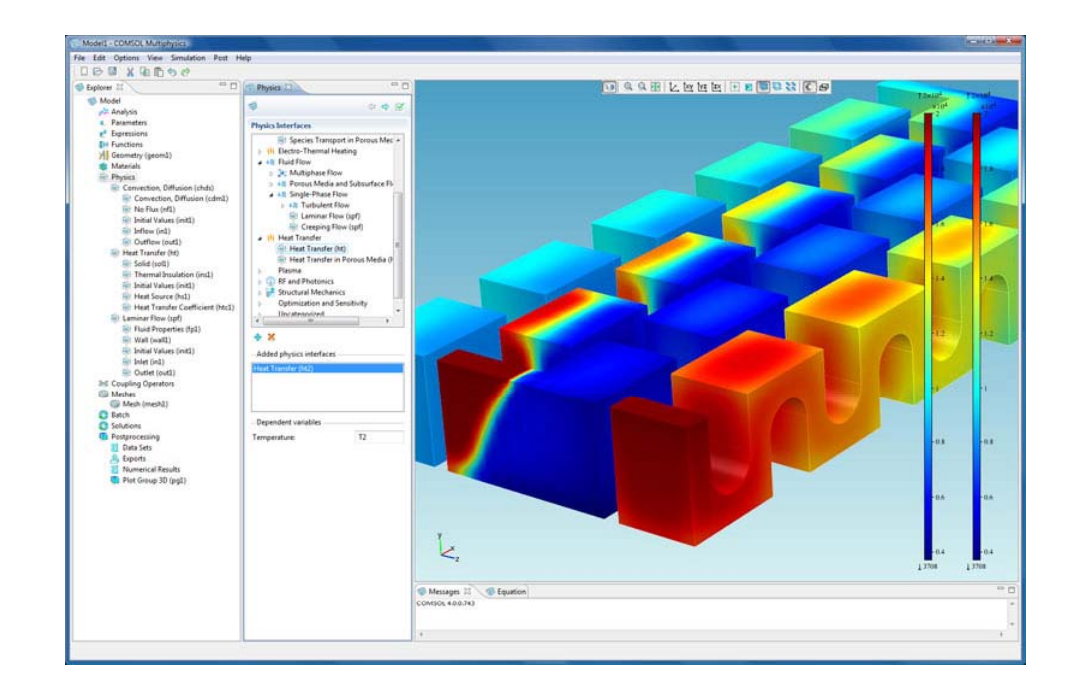

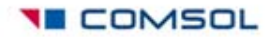

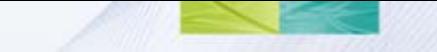

# New Solvers

- • $\bullet$   $\,$  MUMPS and SPOOLES for cluster computing
- $\bullet$  Modal solver for frequency response and time domain (for structural and acoustics simulations for example).
- •AWE solver for harmonical electromagnetics simulations
- $\bullet$  Predefined analysis combination: non-linear + frequency-response solver (for small signal analysis and pre-stressed structures simulations for example)
- •Non-linear least squares solver for parameter estimation

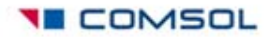

# A Database Aspect

Each node in the tree is a database record.

Data such as author, create date, comments, etc. can be stored with each node.

Nodes with or without subnodescan be saved separately to disk and become parts of user libraries.

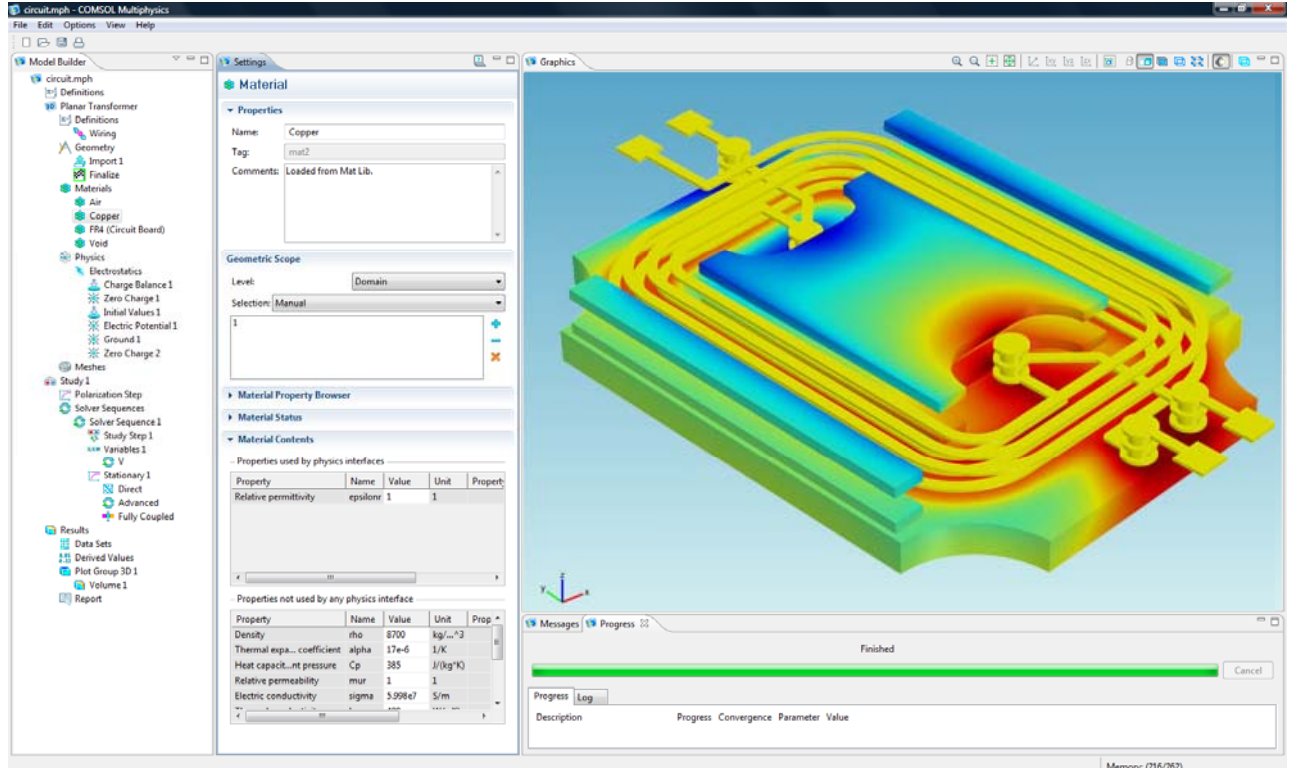

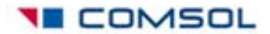

### The Upcoming CFD Modul odule

- • Traditional CFD
	- Efficient computation of traditional fluid flow problems
- •**Multiphysics** 
	- – Fluid flow with arbitrary physics combinations
- • The CFD Module combines the best qualities of dedicated CFD packages with the Multiphysics capabilities of **COMSOL**

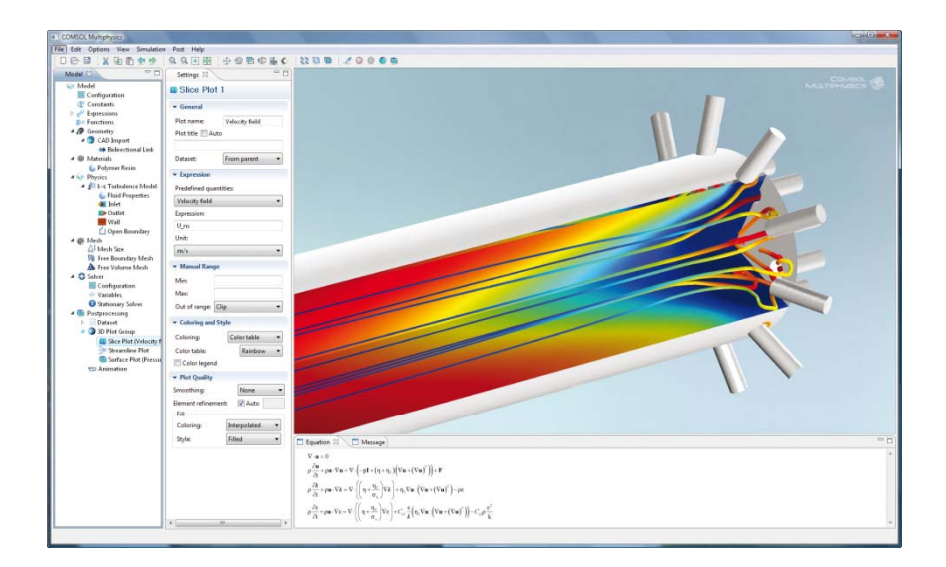

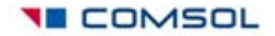

### Capabilities in the CFD Modul n the CFD Module

- • Interface for rotating machinery
	- Laminar and turbulent models
- • $\bullet$  Turbulent flow
	- –— k-ε turbulence model, including low Re
	- – $-$  k- $\omega$  turbulence model, including low Re
	- –Spalart-Allmaras 1-Eq model
	- SST turbulence model\*
	- Large Eddy Simulations\*
- • Compressible flow
	- Compressible Navier-Stokes
	- Compressible Euler\*

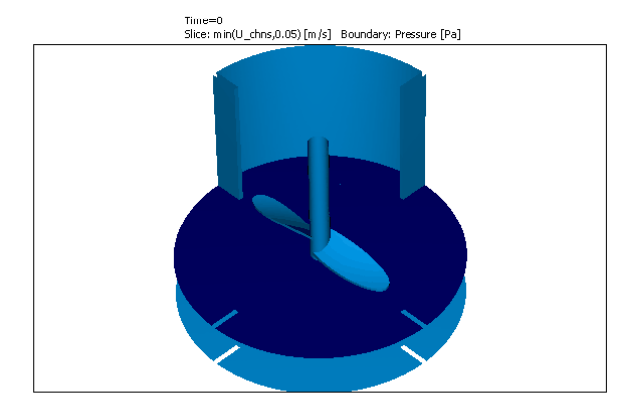

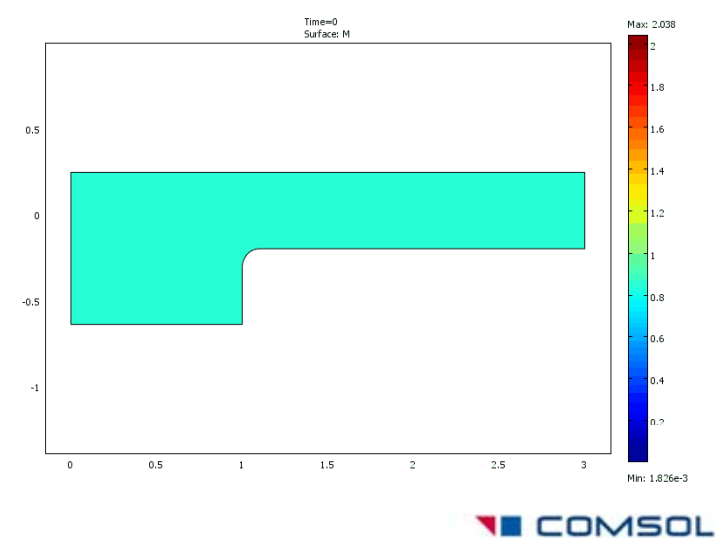

\* Not in first version

#### Capabilities in the CFD Modul n the CFD Module

- • Viscoelastic flow
	- – User interfaces for generalized Maxwell models and Oldroyed-B models
- • Multiphase flow
	- – Extended with the Euler-Euler model for heavy particles in fluids
- • Porous media flow
	- –Coupled turbulent flow and porous media flow
- • Pipe-flow / Bernoulli-flow
	- –Automatic laminar-turbulent friction factor calculations
	- –Surface roughness for turbulent flows
- • Laminar flow
	- – Shell Navier-Stokes for flow in thin layers (applications in lubrication, earth science, fractured media)

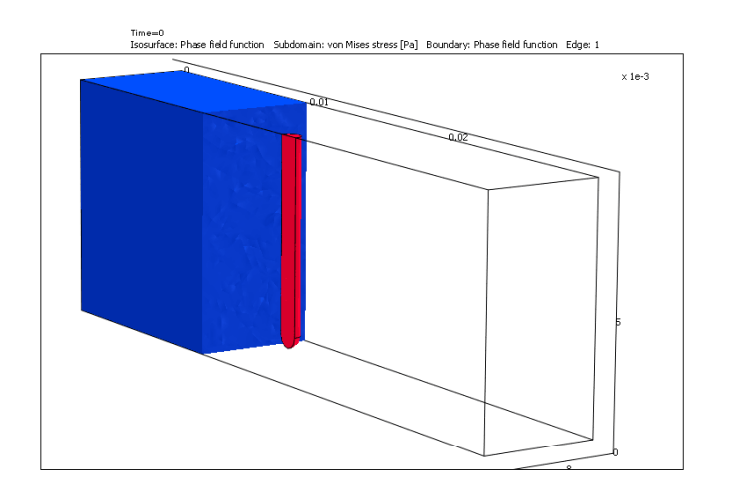

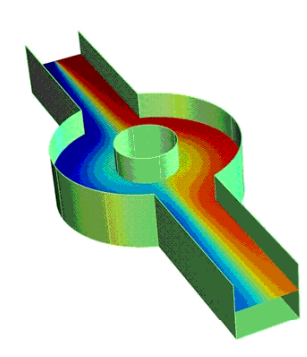

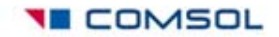

## Solver Capabilities in the CFD Module

- • Cluster computing
	- Performance
- • Discontinuous Galerkin
	- First Order: Accuracy, performance
- • Fully segregated solver for flow equations
	- Performance (memory)
- • Improved meshing (boundary layer mesh, mesh control in domain interior)
	- Accuracy, usability
- • Numerical stabilization
	- Performance, robustness

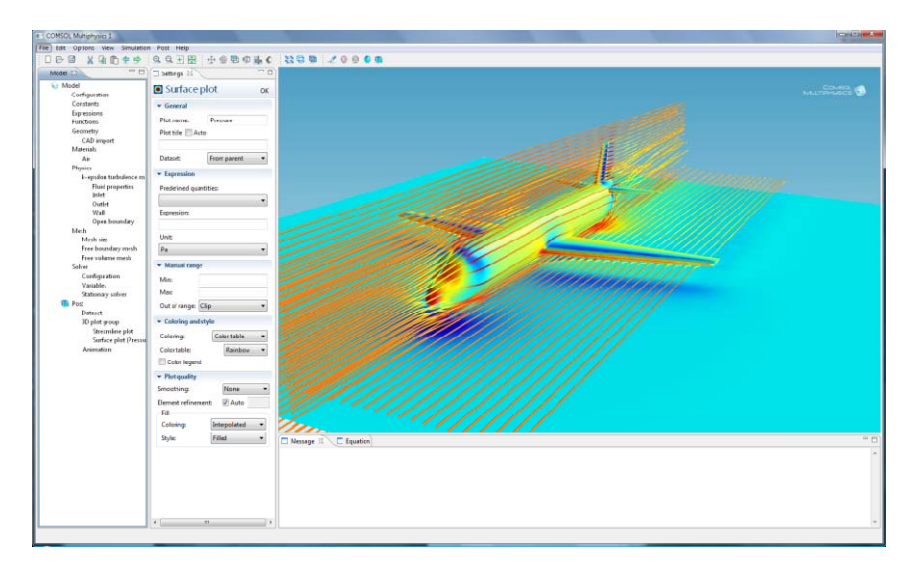

Fluid dynamics simulations require cluster computing for reasonable computational time

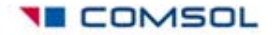

### The Electrochemical Engineering Module

#### •Specialized tool:

- Models and simulates all types of electrochemical applications
- First of its kind on market
- • Tailored functionality/interfaces for:
	- Primary, secondary and tertiary current density distribution
	- –Porous and gas diffusion electrodes
	- –Dilute and concentrated electrolytes
- •**Multiphysics** 
	- Flow, electromagnetics and heat transfer with electrochemical reactions

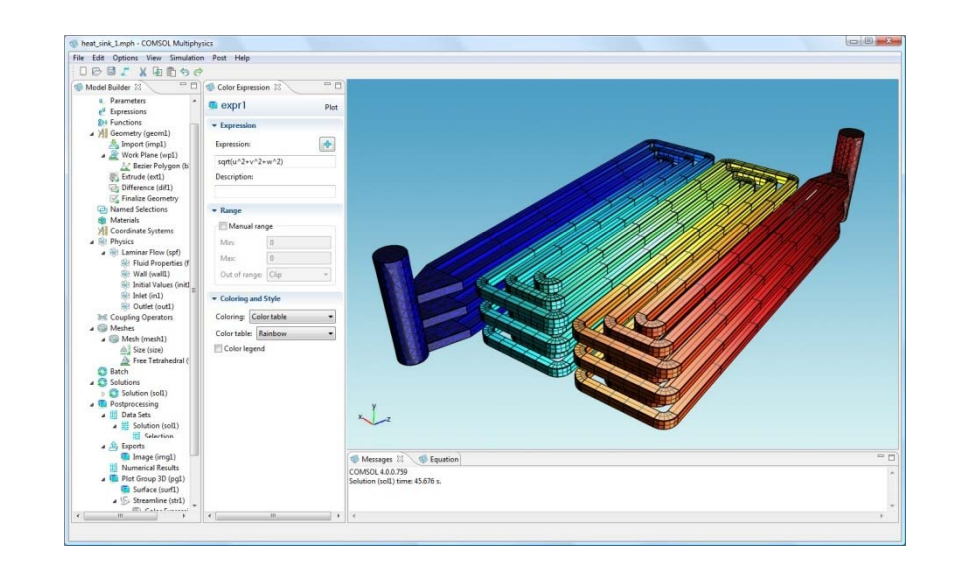

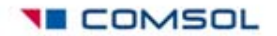

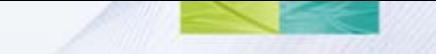

### Applications Covered

- •• Batteries
- •• Fuel Cells
- •Metal Winning and Deposition
- •General Electrolysis
- •Corrosion

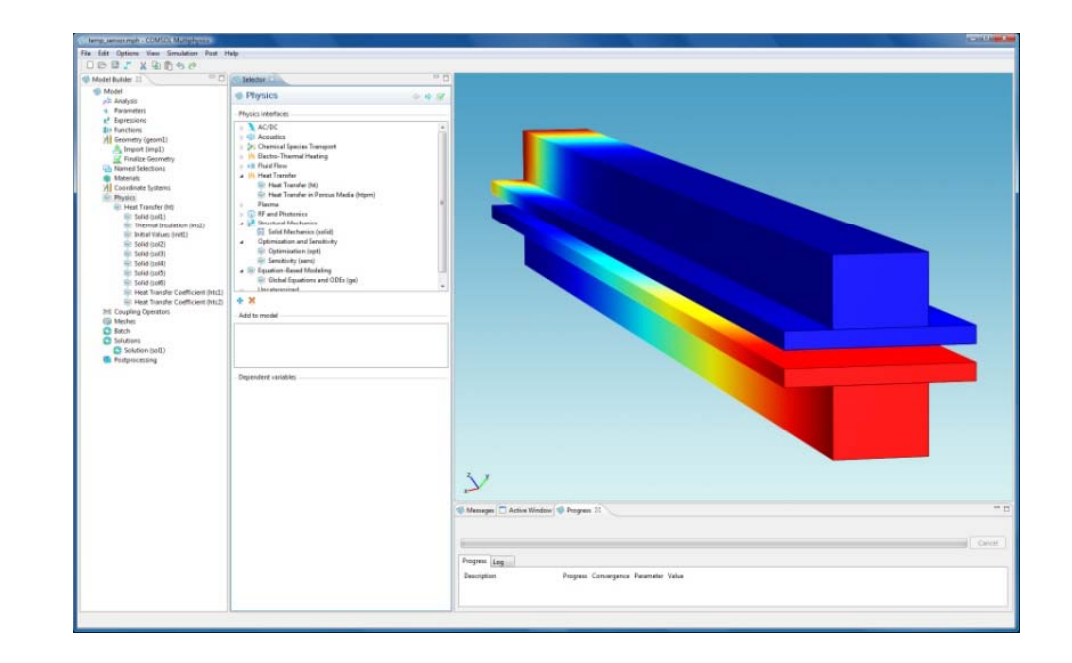

Concentration Distribution in a Solid Oxide Fuel Cell

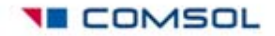

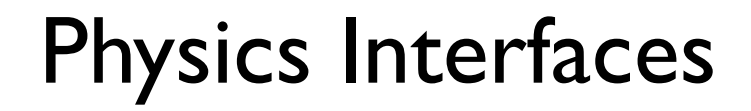

- •Primary Current Density Distribution
- •Secondary Current Density Distribution
- •Tertiary Current Density Distribution
- •Porous Electrodes

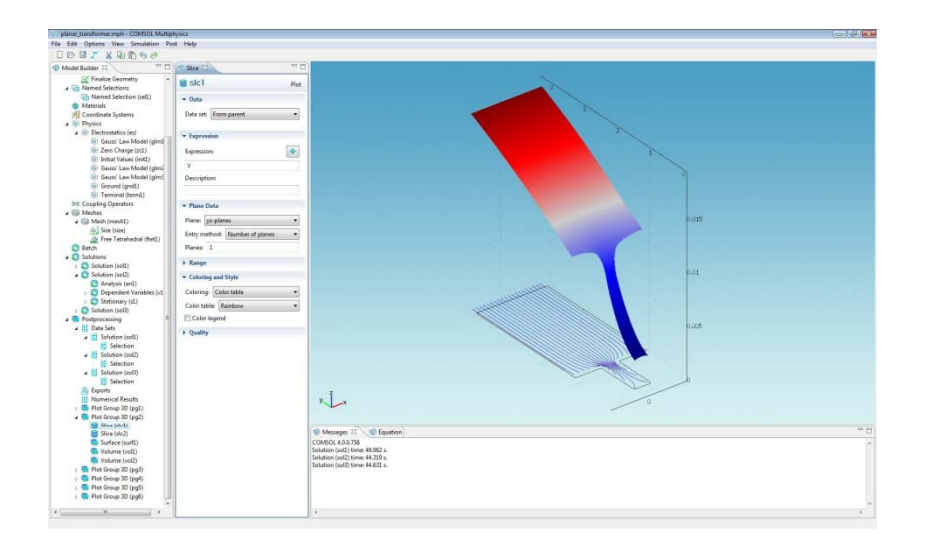

Copper deposition in an electronics device

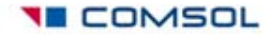

#### Supporting Capabilities in COMSOL Multiphysi Supporting Capabilities in COMSOL Multiphysics $^{\circledR}$

- •Fluid Flow capabilities
- •Material Properties
- •• Other Physics
- •CAD capabilities

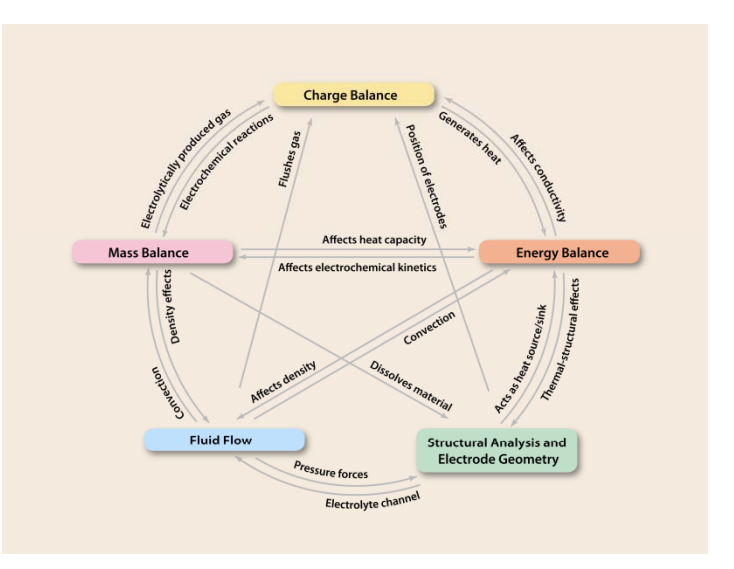

Multiphysics involved in the electrochemical machinin g of an electric razor head

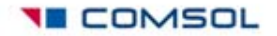

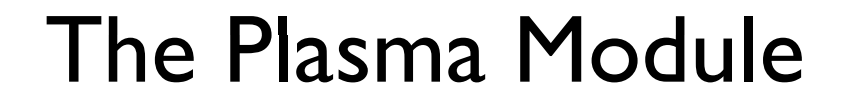

- $\bullet$  Specialized tool to:
	- – Model and simulate all types of nonnuclear plasma reactors
	- Provide a simple interface for a complicated problem
- $\bullet$ • Multiphysics:
	- Plasmas are a perfect example of a true Multiphysics problem

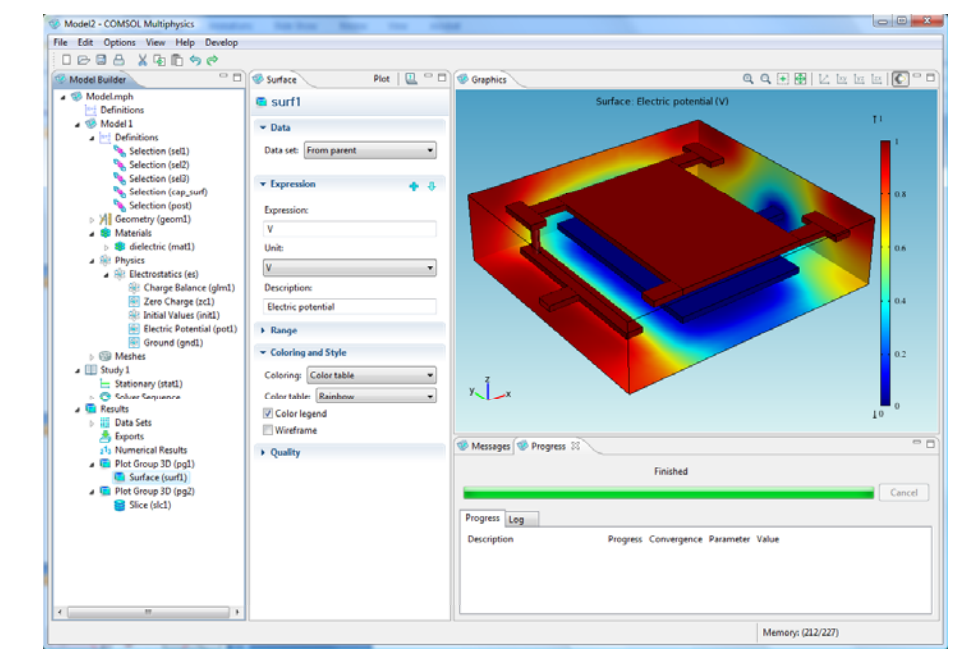

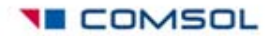

### Applications Covered by the Plasma Module

 $\bullet$ Industries that have a need for modeling plasmas:

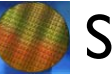

– Semiconductor

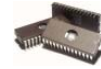

 $\blacksquare$  To fabricate microchips.

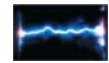

• Electrical breakdown.

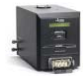

Reactive gas generators.

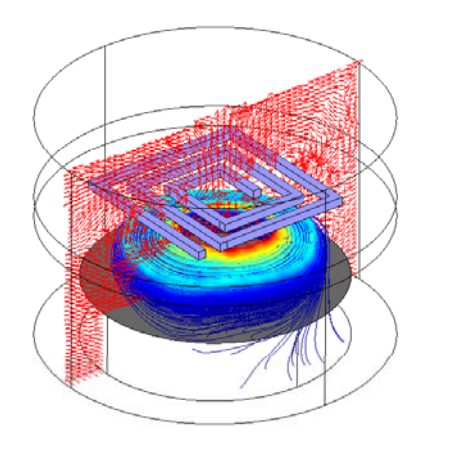

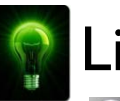

### Lighting

Long life, energy efficient bulbs.

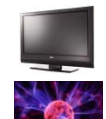

•

Plasma and LCD TV's.

Plasma lam ps.

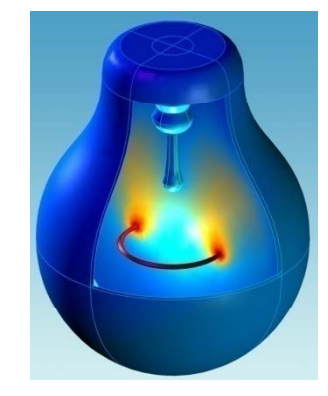

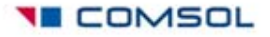

### Applications Covered by the Plasma Module

All Contract

 $\bullet$ Industries that have a need for modeling plasmas:

### Medical

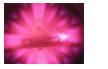

•

- Fast and potent sterilization of syringes, etc.
	- Kill bacteria embedded in teeth.

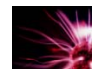

 $\blacksquare$  Wound treatment.

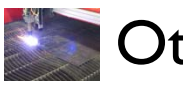

Other

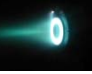

Space thrusters.

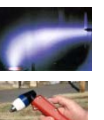

- Impermeable coatings.
- Plasma torches.

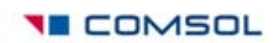

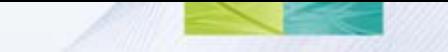

# Predefined Couplings

- The Plasma Module will include predefined couplings for the most common types of reactors:
	- Inductively Coupled Plasma (ICP)
	- Capacitively Coupled Plasma (CCP)
	- Microwave plasmas
	- DC discharges

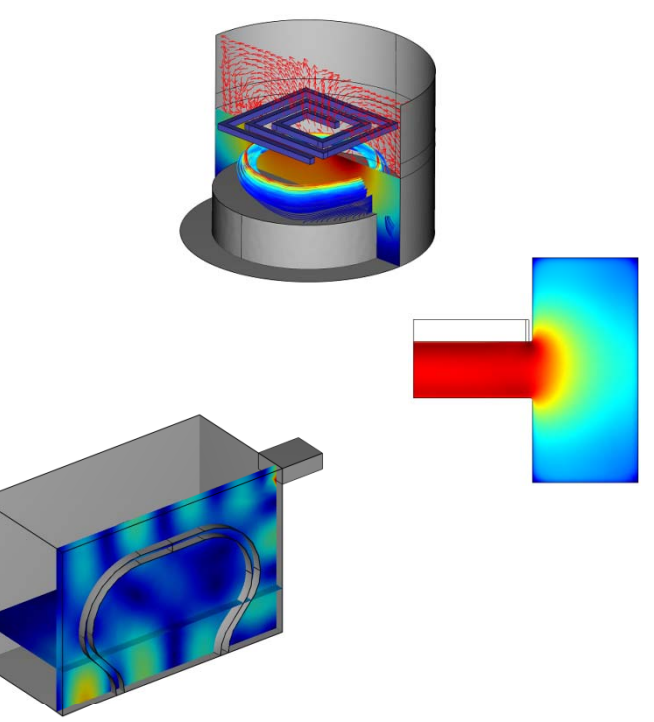

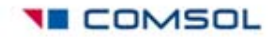

#### Supporting Capabilities in COMSOL Multiphysi Supporting Capabilities in COMSOL Multiphysics $^{\circledR}$

#### $\bullet$ RF and AC/DC Modules:

- – RF Module to model plasmas sustained by electromagnetic waves
- – AC/DC Module to model plasmas sustained by induction currents
- • Other Physics:
	- – Heat transfer, structural mechanics and fluid flow
	- –Arbitrary equations for flexibility
- • CAD ca pabilities:
	- – Include designs with the CAD Import Module

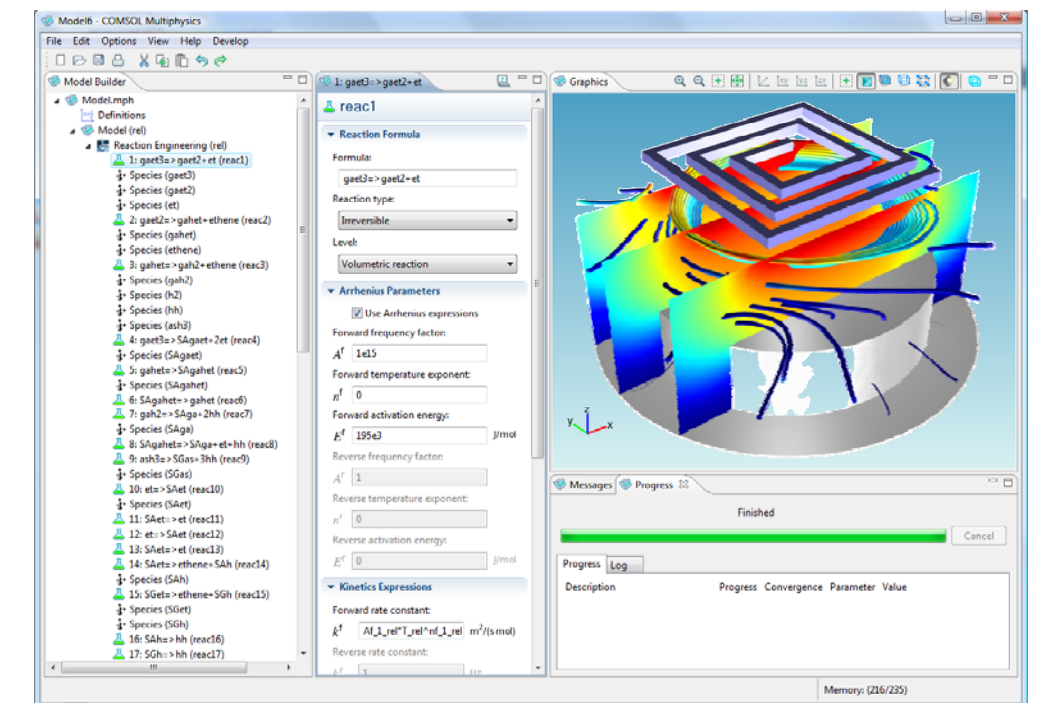

3D ICP reactor

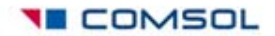

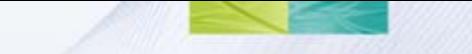

# Coming up next

- V4 to be released in December
- $\bullet$ Three new modules in March 2010
- Application Programming Interface (API) 2010
- $\bullet$ Physics Interfaces with built-in Optimization

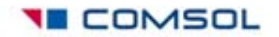